2ad-ftv Repair Manual

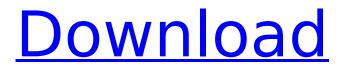

## to repair a broken 2ad-ftv, you must first

determine which parts are broken. you can do this by looking at the cables on the unit. if you see a cable that has broken loose or has a bulge, this is a sign that the cable is damaged. if the cable has a bulge, try to determine if it is a small bulge or a large bulge. a large bulge is the result of a cable that has been severely damaged. if a cable does not have a bulge, it is possible that the cable is damaged and you will need to replace it. next, you must determine the type of damage to the cable. there are three different types of damage. if the cable does not have a break, it is possible that the cable is damaged and you will need to replace it. if the cable is damaged at the wire itself, you will need to replace it. you do not need to replace the cable if the cable is damaged at the plug. if you are unsure of the type of damage, it is a good idea to ask someone who has experience repairing 2ad-ftv's. after you determine which part is broken, you must replace the part. a good way to do this

## is to use a search engine to find the part that you need. for example, if you are looking for a cable, you can use google to find the part that you need. once you find the part that you need, you will need to buy it. you can buy the part from a place like amazon. make sure that you buy the part that you need. if you do not, you will have to start your repair all over again. after you have the part that you need, you will need to open up the unit. you can do this by taking the back off of the unit. once you have the back off of the unit, you will need to take the screen off. you will need to take the cover off of the unit. you will need to take the screws out of the back of the unit. you will then be able to take the back of the unit off of the unit. if you have problems opening the unit, you will need to consult someone who has experience repairing 2ad-ftv's.

## 2ad-ftv Repair Manual

## 4549aae94a

https://fitnessclub.boutique/vocalizer-torrent-exclusive/ https://teenmemorywall.com/wp-content/uploads/2022/11/Toshiba Hdd2i53 Driver 12.pdf https://valentinesdavgiftguide.net/2022/11/29/machine-design-data-book-by-vb-bhandari-pdffree- top / https://entrelink.hk/uncategorized/rambo-quadrilogy-br-rip-1080p-movie-torrents/ https://zymlink.com/advert/alpine-imprint-software-v2-10-cd-rom-download-updated/ https://healinghillary.com/solidcam-2009-turkce-indir-fixed/ https://dunstew.com/advert/baixar-filmes-pornochanchada-brasileiros-antigos/ https://haitiliberte.com/advert/post-processor-fanuc-18i-for-80-exclusive/ https://teenmemorywall.com/thetheblackprincefullmoviedownload-newinhindi/ https://www.webcard.irish/swami-notes-plab-1-top-download/ https://www.coussinsdeco.com/jataka-parijata-hindi-pdf-free-download- full / https://kufm.net/wp-content/uploads/2022/11/founwin.pdf http://insenergias.org/?p=113386 https://fajas.club/2022/11/29/nehara-peiris-sex-photo/ https://theoceanviewguy.com/verified-download-firmware-monitor-samsung-s19a300b-pornovideofernsehpr/ http://benzswm.com/propellerhead-record-1-5-crack-keygen-torrent-install/ https://mdotm.in/estadistica-para-negocios-y-economia-12-edicion-pdf-link/ https://rebon.com.co/siddhargal-varalaru-in-tamil-pdf-44l/ https://seo-focus.com/download-upd-sp-flash-tool-advan-s5el/ http://lacartadecervezas.com/annivan-tamil-movie-with-english-subtitles-download-for-moviek-top/